## PGF5299: Physical Cosmology II

## Problem Set 5

(Due October 22, 2021)

## 1) Halo Model Ingredients

In PS4, you computed the halo mass-function for a fit from [\(Tinker et al. 2008\)](https://arxiv.org/abs/0803.2706) as described in the main text of this paper. Now let us consider Tinker's alternative fit

$$
\frac{dn(z, M_{vir})}{d \ln M_{vir}} = g(\sigma) \frac{\bar{\rho}_{m0}}{M_{vir}} \frac{d \ln \sigma^{-1}}{d \ln M_{vir}} \tag{1}
$$

$$
g(\sigma) = B\left[\left(\frac{\sigma}{e}\right)^{-d} + \sigma^{-f}\right] \exp\left[-\frac{g}{\sigma^2}\right] \tag{2}
$$

where instead we use the function  $g(\sigma)$  from Appendix C in Tinker's paper (why do we do this?). Set parameter values for parameters  $B, d, e, f, g$  which are appropriate for  $\Delta =$  $\Delta_c/\Omega_m$  (computed from Eqs. 10-12 below, which sets the mass to be the virial mass  $M =$  $M_{vir}$ ). For  $\Omega_m = 0.23$ ,  $\Delta \approx 397$ , which you may approximate as  $\Delta = 400$  for purposes of using Tinker's fits. Here  $\sigma^2(M_{vir})$ 

$$
\sigma^{2}(z,R) = G^{2}(z) \int \frac{k^{2}dk}{2\pi^{2}} |W(kR)|^{2} P_{L}(k)
$$
\n(3)

where  $M_{vir} = \bar{\rho}_{m0} 4\pi R^3/3$ ,  $\bar{\rho}_{m0} = \Omega_m \rho_{crit,0}$ ,  $P_L(k)$  is the linear power spectrum at redshift  $z = 0, G(z) = D(z)/D(z = 0)$  is the growth function normalized to its value today, and

$$
W(kR) = \frac{3}{k^2 R^2} \left[ \frac{\sin(kR)}{kR} - \cos(kR) \right]
$$
 (4)

is the Fourier Transform of a spherical top-hat window of radius R.

a) For a fiducial cosmology, compute the halo mass-function above and plot it versus  $M_{vir}$  for  $z = 0$  and  $z = 1$  in the range  $M_{vir} = [10^{12}, 10^{16}] M_{\odot}/h$ . Use log scale in both axes.

**Check** that the mass function is properly normalized i.e. that  $\int [-g(\sigma)/\sigma] d\sigma = 1$ . If you do this integral from 0 to  $\sigma_{max}$ , for what value of  $\sigma_{max}$  the integral is equal to 0.95? What value of  $M_{vir}$  corresponds to this  $\sigma_{max}$ ? This means that if you do integrations in halo mass with this lower limit mass, you're missing out 5% of the background energy density.

b) For the fiducial cosmology, compute the halo bias for the fit from [Tinker et al. 2010:](https://arxiv.org/abs/1001.3162)

$$
b(z, M) = 1 - A \frac{\nu^a}{\nu^a + \delta^a_c} + B\nu^b + C\nu^c
$$
 (5)

where  $\nu = \delta_c/\sigma$ . Again, for consistency use values of A, a, B, b, C, c which are appropriate for  $\Delta = \Delta_c/\Omega_m$  (≈ 400 for  $\Omega_m = 0.23$ ), i.e.  $M = M_{vir}$ . See Tinker's Eqs. 6 and 7 and Table 2. Notice that the paper for Tinker's bias (2010) is different from that for the mass-function (2008)!

Plot  $b(z, M_{vir})$  versus  $M_{vir}$  for  $z = 0$  and  $z = 1$  in the range  $M_{vir} = [10^{12}, 10^{16}]M_{\odot}/h$ . Use log scale in the  $M_{vir}$  axis and *linear* scale for  $b(M_{vir})$ .

**Check** that the bias function above is properly normalized, i.e.  $\int [g(\nu)b(\nu)/\nu]d\nu = 1$ . If the mass-function and/or bias are not normalized appropriately, you will likely obtain incorrect results for the 2-halo term in Eq. 19 below (which will not properly approach the linear spectrum at large scales). The 1-halo term in Eq. 18 will also be affected.

c) For the fiducial cosmology, compute the halo profile for the fit of NFW:

$$
\rho(r|M_{vir}, z) = \frac{\rho_s}{cr/r_{vir}(1 + cr/r_{vir})^2}
$$
\n(6)

for halos of mass  $M_{vir} = 10^{14}$  and  $10^{15} M_{\odot}/h$ , at redshifts  $z = 0$  and  $z = 1$ . Plot  $\rho(r)$  versus r for these 4 cases in the same plot with log scale in both axes. Notice that  $\rho_s$ , c and  $r_{vir}$ are functions of  $M_{vir}$  and z. In order to determine these 3 quantities for a given  $M_{vir}$  and z, you need the formulae sequence below:

$$
E^{2}(z) = \Omega_{m}(1+z)^{3} + \Omega_{DE}(1+z)^{3(1+w)}, \qquad (7)
$$

$$
\rho_{crit,0} = 2.775 \times 10^{11} \ h^2 M_{\odot} \text{Mpc}^{-3}, \tag{8}
$$

$$
\rho_{crit}(z) = \rho_{crit,0} E^2(z), \qquad (9)
$$

$$
\omega_m(z) = \Omega_m (1+z)^3 / E^2(z), \qquad (10)
$$

$$
x = \omega_m(z) - 1,\tag{11}
$$

$$
\Delta_c = 18\pi^2 + 82x - 39x^2, \quad \text{(Bryan & Norman 1997)}\tag{12}
$$

$$
\Delta_c = \frac{3M_{vir}}{\rho_{crit}(z)4\pi r_{vir}^3} \rightarrow \text{Find } r_{vir} \,, \tag{13}
$$

$$
\nu(M^*) = 1 \rightarrow \text{Find } M^*,\tag{14}
$$

$$
c(M_{vir}, z) = \frac{9}{1+z} \left[ \frac{M_{vir}}{M^*} \right]^{-0.13} \quad \text{(Bullock et al. 2001)} \quad \rightarrow \quad \text{Find } c \text{ , } \qquad (15)
$$

$$
M_{vir} = 4\pi \rho_s \frac{r_{vir}^3}{c^3} \left[ \ln(1+c) - \frac{c}{1+c} \right] \rightarrow \text{Find } \rho_s,
$$
 (16)

Finally compute numerically or analytically (see [Cooray & Sheth 2002\)](https://arxiv.org/abs/astro-ph/0206508) the Fourier Transform for the spherically symmetric halo profile at  $z = 0$ :

$$
u(k|M_{vir}) = \int_0^{r_{vir}} dr \ 4\pi r^2 \frac{\sin kr}{kr} \frac{\rho(r|M_{vir})}{M_{vir}} \tag{17}
$$

Plot  $u(k|M_{vir})$  versus k at  $z = 0$ , for  $M_{vir} = 10^{10}$ ,  $10^{11}$ ,  $10^{12}$ ,  $10^{13}$ ,  $10^{14}$ ,  $10^{15}$ ,  $10^{16}M_{\odot}/h$ . Show all cases in the same plot, and use log scale in both axes. Do you find something similar to Fig. 9 in [Cooray & Sheth 2002](https://arxiv.org/abs/astro-ph/0206508)?

Make sure  $u(k|M_{vir}) \rightarrow 1$  as  $k \rightarrow 0$  for all values of  $M_{vir}$ .

2) Halo Model: Combine the Halo Model ingredients you found before to compute the Halo-Model power spectrum at  $z = 0$  with the formulae sequence:

$$
P^{1h}(k) = \int d\ln M \frac{M^2}{\bar{\rho}_{m0}^2} \frac{dn}{d\ln M} |u(k|M)|^2
$$
 (18)

$$
P^{2h}(k) = \left[ \int d\ln M \frac{M}{\bar{\rho}_{m0}} \frac{dn}{d\ln M} b(M) u(k|M) \right]^2 P_L(k) \tag{19}
$$

$$
P(k) = P^{1h}(k) + P^{2h}(k)
$$
\n(20)

Note that as  $k \to 0$ ,  $u(k|M) \to 1$ , so in Eq. 19 the term within  $\left[\right]$ 's  $\to 1$  (due to the halo bias normalization condition), and therefore  $P^{2h}(k) \to P_L(k)$ . However for finite and large k,  $P^{2h}(k) \neq P_L(k)$ . Plot in the same figure using different line types and colors:

- $P_L(k)$  (linear spectrum),
- $P^{1h}(k)$  (1-halo term),
- $P^{2h}(k)$  (2-halo term),
- $P(k)$  (total halo model spectrum),
- $P^{HF}(k)$  (the non-linear spectrum from halofit [\(Takahashi 2012\)](https://arxiv.org/abs/1208.2701). See nonlinear options inside CAMB).

Use log scale in both axes and set the range  $k = \left[10^{-3}, 10^{1}\right] h/\text{Mpc}$  (change the value of  $k_{max}$  in CAMB if necessary). Below is a sample plot of  $P_L(k)$  and  $P^{HF}(k)$  (first and last in the list above). The idea is for you to fill a plot like this with the other terms.

How does your  $P(k)$  compare to  $P^{HF}(k)$  ?

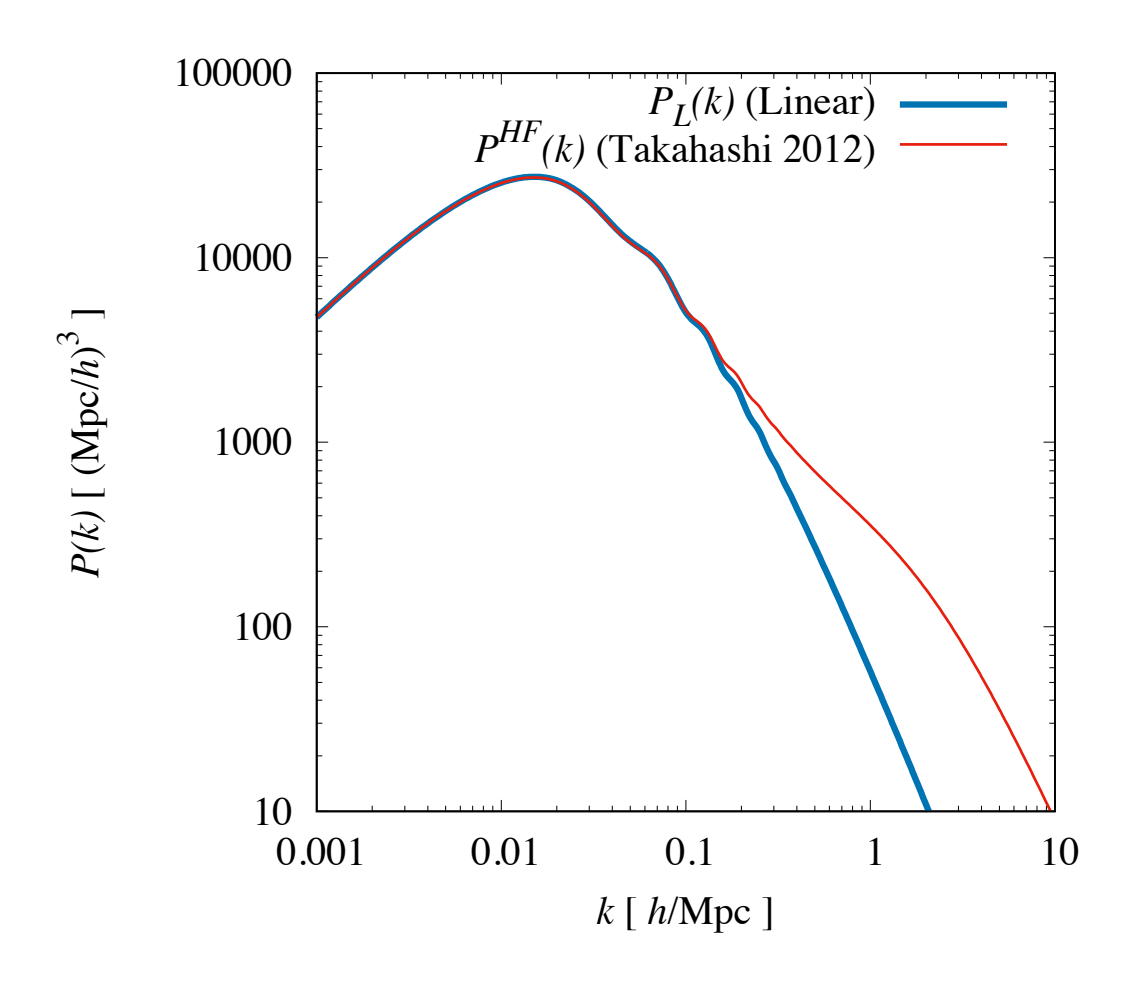

Figure 1: The thick blue line indicates the linear power spectrum  $P_L(k)$  from CAMB. The thin red line is a fit to simulations for the nonlinear power spectrum  $P^{HF}(k)$  from the halofit code by Takahashi et al. 2012 [\(https://arxiv.org/abs/1208.2701\)](https://arxiv.org/abs/1208.2701). Hopefully your total Halo Model spectrum  $P(k)$  will be similar to the halofit nonlinear spectrum.